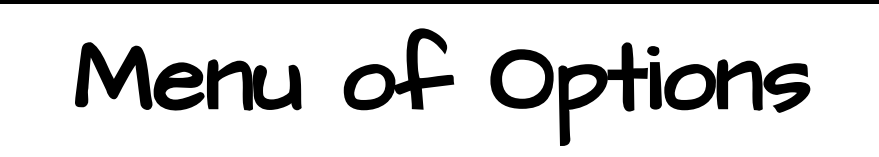

All underlined terms or phrases are links for you to click on!

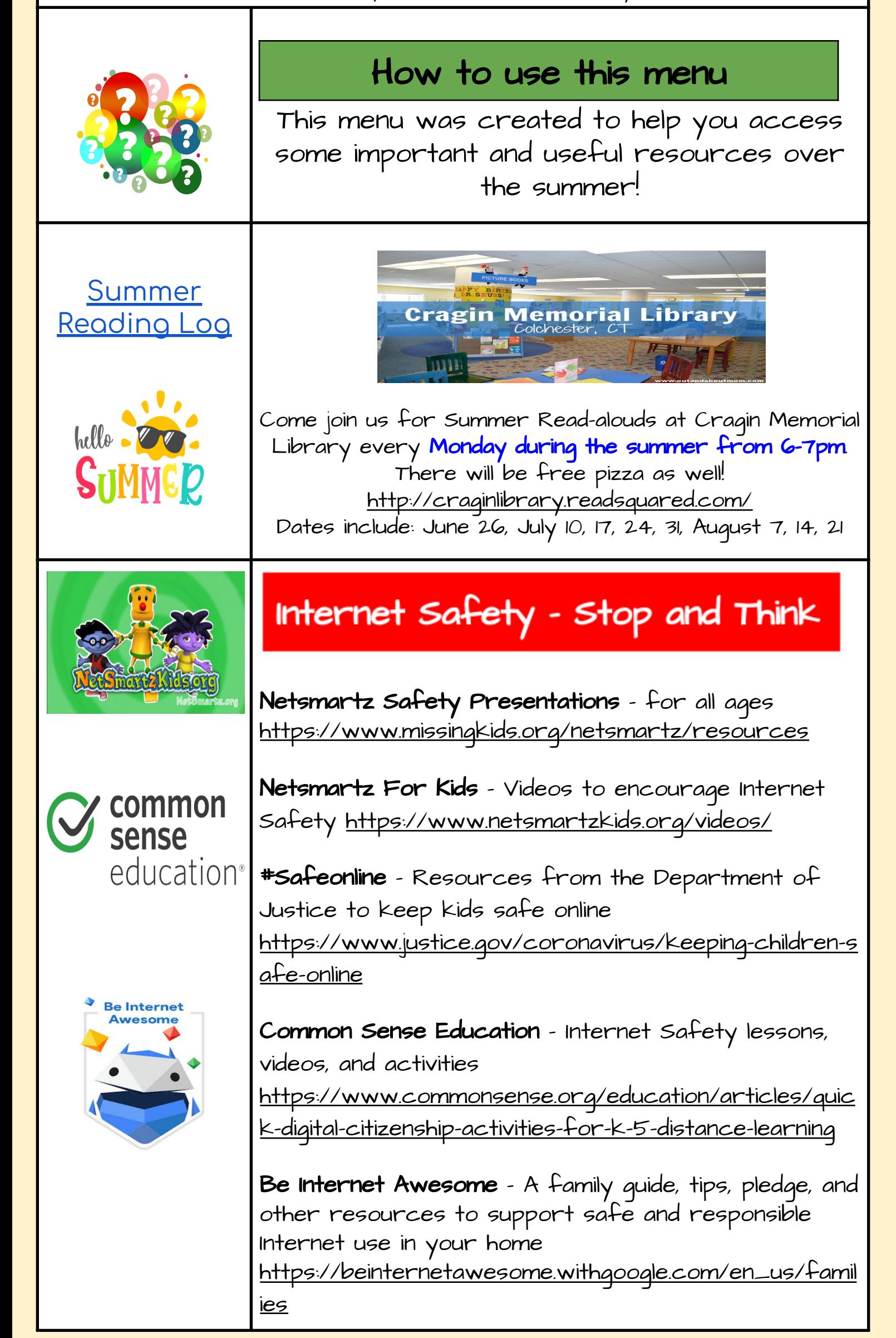

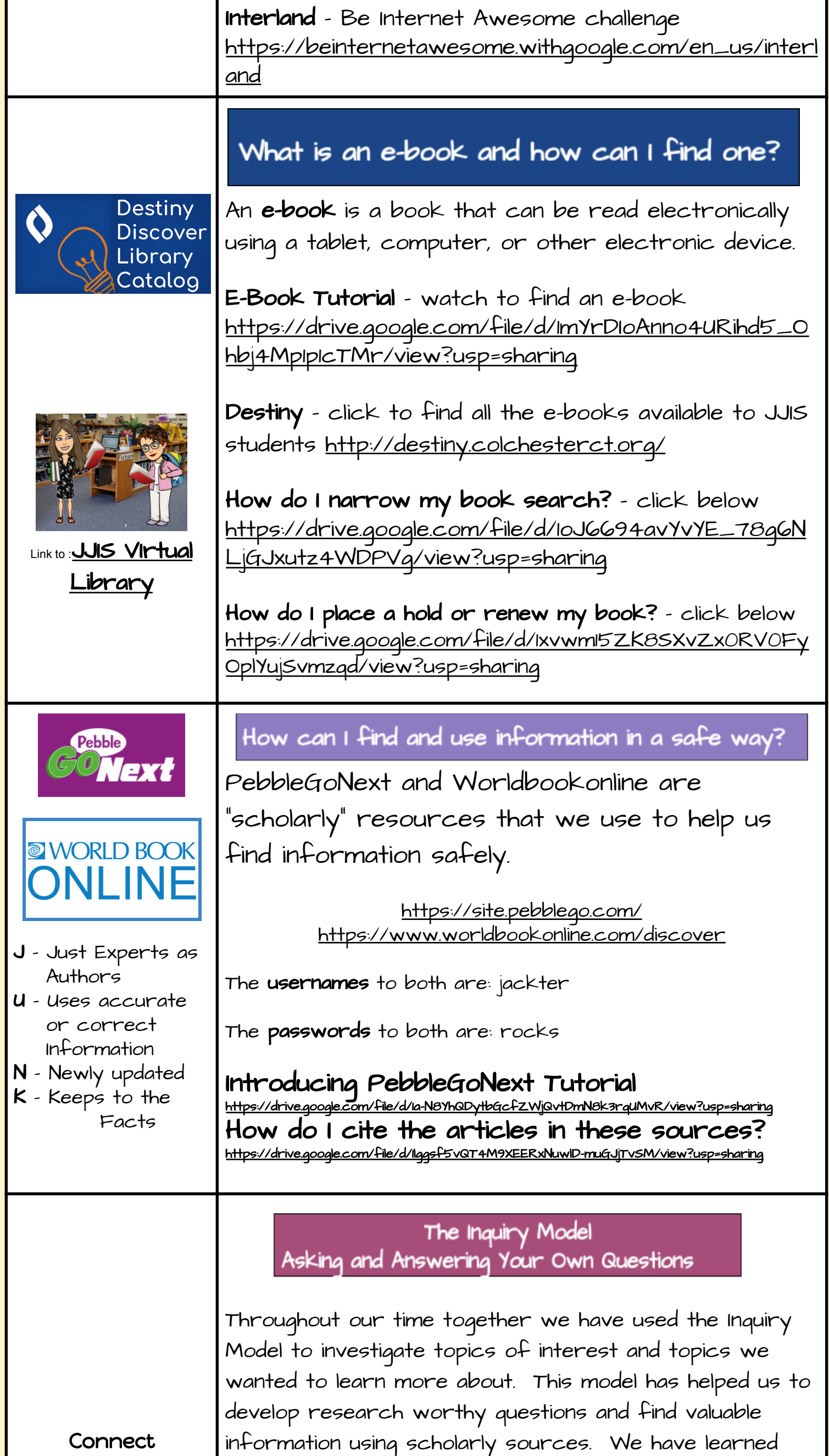

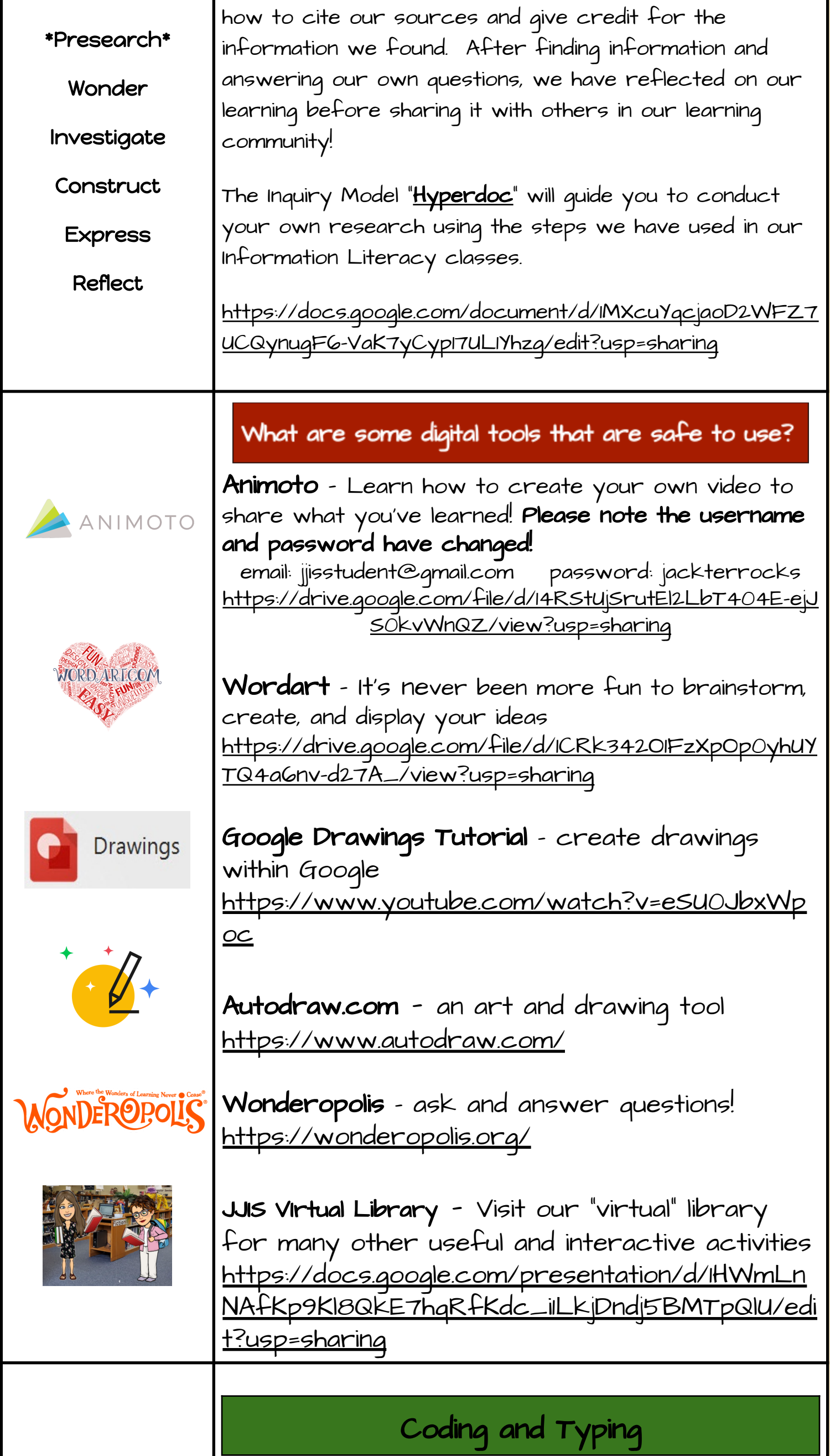

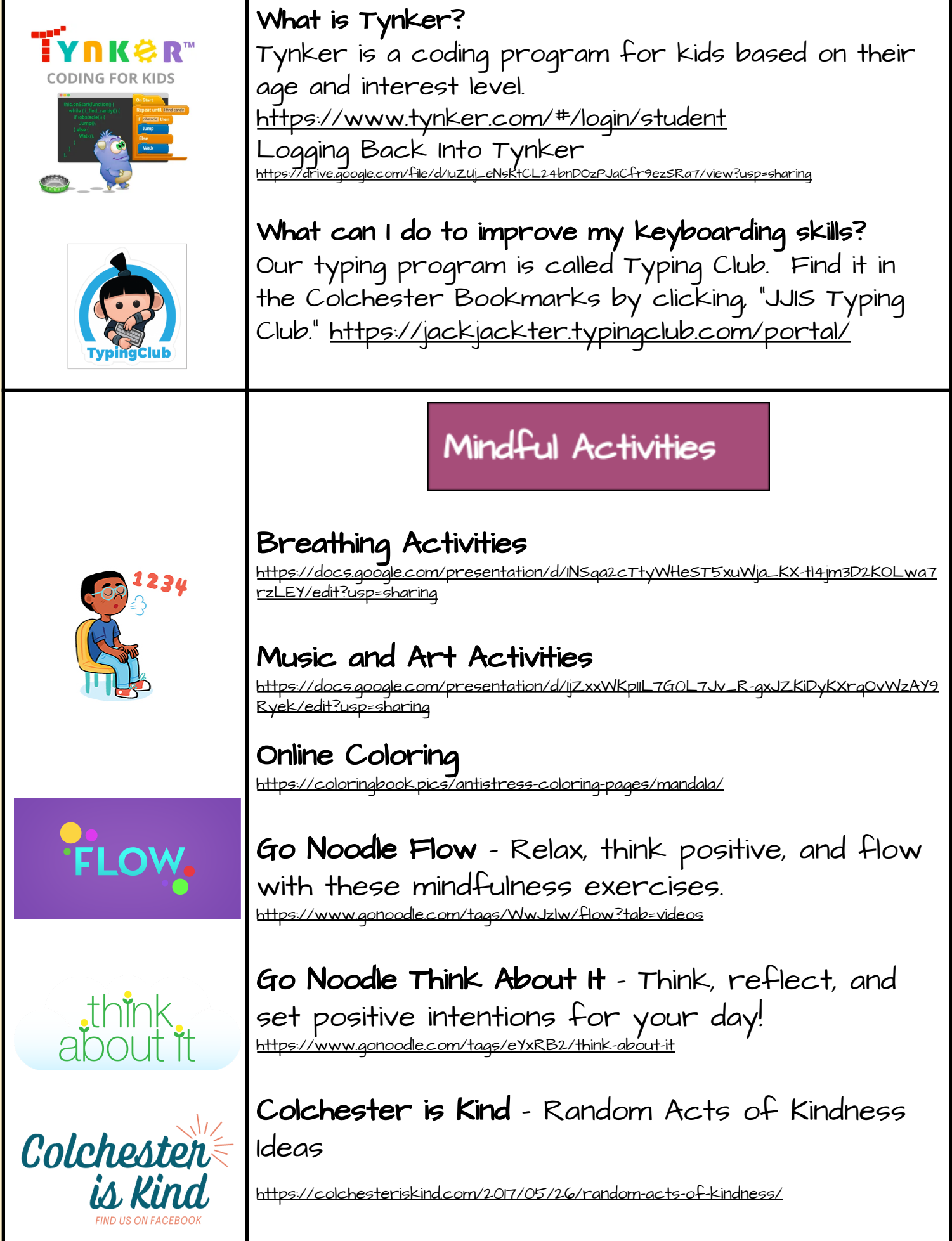

Created by Joli Boucher [www.flippedtechcoaching.com](http://www.flippedtechcoaching.com) [@joliboucher](http://www.twitter.com/joliboucher)